### **ZGŁOSZENIE**

### **budowy lub wykonywania innych robót budowlanych (PB-2)**

PB-2 nie dotyczy budowy i przebudowy budynku mieszkalnego jednorodzinnego.

**Podstawa prawna**: Art. 30 ust. 2 w zw. z ust. 4d ustawy z dnia 7 lipca 1994 r. – Prawo budowlane (Dz. U. z 2020 r. poz. 1333, z późn. zm.).

#### **1. ORGAN ADMINISTRACJI ARCHITEKTONICZNO-BUDOWLANEJ**

Nazwa: **Starosta Włodawski, Al. J. Piłsudskiego 24, 22-200 Włodawa**

# **2.1. DANE INWESTORA 1)**

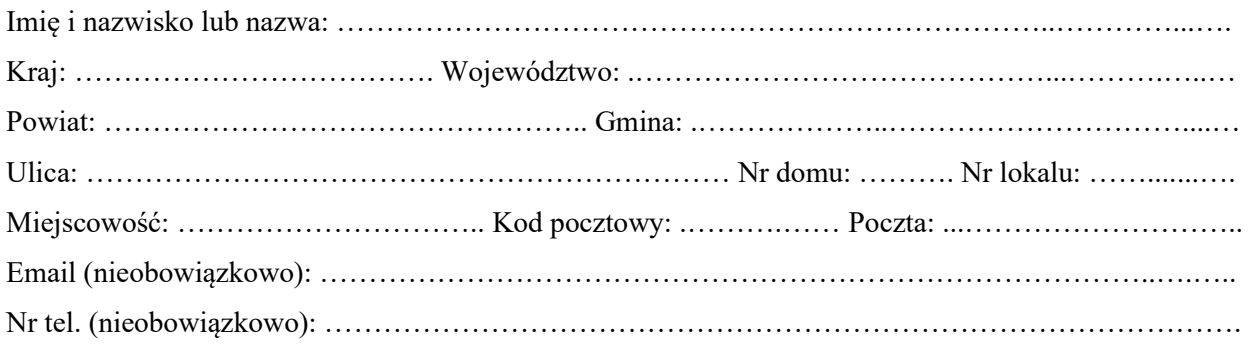

#### **2.2. DANE INWESTORA (DO KORESPONDENCJI) 1)**

Wypełnia się, jeżeli adres do korespondencji inwestora jest inny niż wskazany w pkt 2.1.

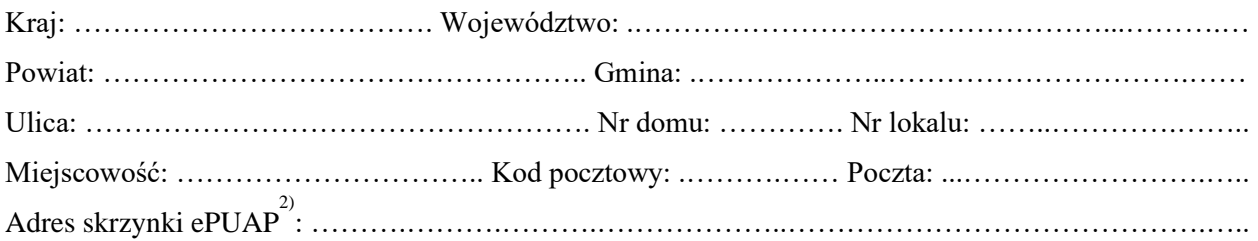

# **3. DANE PEŁNOMOCNIKA 1)**

Wypełnia się, jeżeli inwestor działa przez pełnomocnika.

☐ pełnomocnik ☐ pełnomocnik do doręczeń do doręczeń Imię i nazwisko………………...………………………………………………………………………....… Kraj: ……………………………….. Województwo: .……………..…………………………………....… Powiat: ………………………………………….. Gmina: .………………..…………………………….… Ulica: ………………………………………………………… Nr domu: ………. Nr lokalu: ………......... Miejscowość: ………………………….. Kod pocztowy: .……….…… Poczta: ...………………….….... Adres skrzynki ePUAP 2) : ……….……….……….………………..…………………………………....….. Email (nieobowiązkowo): …………………………………………………………………………..…..….. Nr tel. (nieobowiązkowo): ………………………………………………………………………..…..…….

#### **4. INFORMACJE O ROBOTACH BUDOWLANYCH**

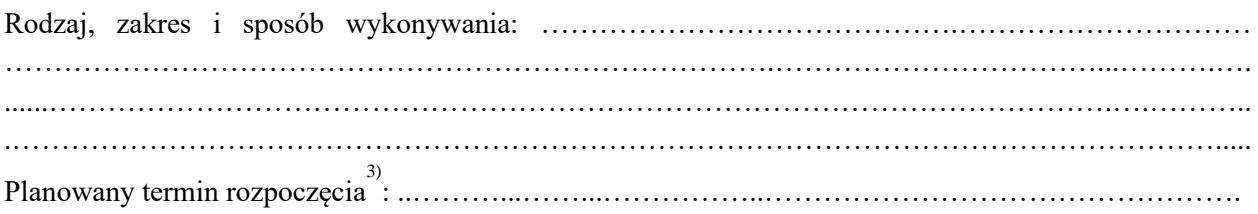

# **5. DANE NIERUCHOMOŚCI (MIEJSCE WYKONYWANIA ROBÓT BUDOWLANYCH)1)**

Województwo: **lubelskie**

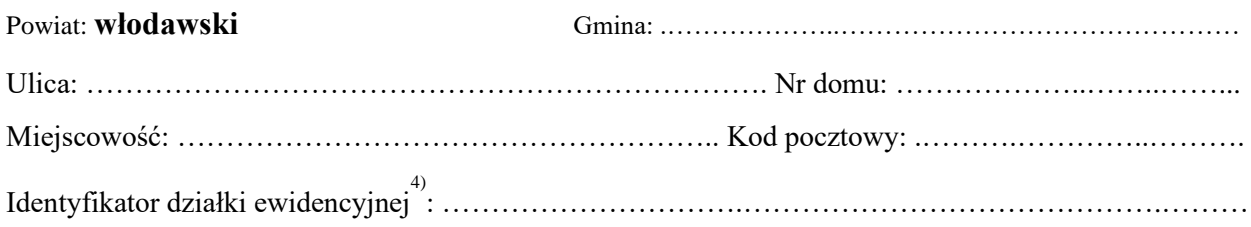

#### **6. OŚWIADCZENIE W SPRAWIE KORESPONDENCJI ELEKTRONICZNEJ**

☐ Wyrażam zgodę ☐ Nie wyrażam zgody

na doręczanie korespondencji w niniejszej sprawie za pomocą środków komunikacji elektronicznej w rozumieniu art. 2 pkt 5 ustawy z dnia 18 lipca 2002 r. o świadczeniu usług drogą elektroniczną (Dz. U. z 2020 r. poz. 344).

#### **7. ZAŁĄCZNIKI**

☐ Oświadczenie o posiadanym prawie do dysponowania nieruchomością na cele budowlane.

☐ Pełnomocnictwo do reprezentowania inwestora (opłacone zgodnie z ustawą z dnia 16 listopada 2006 r. o opłacie skarbowej (Dz. U. z 2020 r. poz. 1546, z późn. zm.)) – jeżeli inwestor działa przez pełnomocnika.

☐ Potwierdzenie uiszczenia opłaty skarbowej – jeżeli obowiązek uiszczenia takiej opłaty wynika z ustawy z dnia 16 listopada 2006 r. o opłacie skarbowej.

Inne (wymagane przepisami prawa):

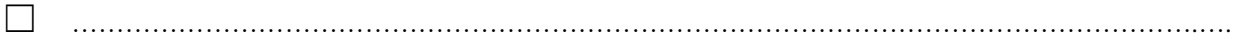

### **8. PODPIS INWESTORA (PEŁNOMOCNIKA) I DATA PODPISU**

Podpis powinien być czytelny. Podpis i datę podpisu umieszcza się w przypadku dokonywania zgłoszenia w postaci papierowej.

……………………………………………………………………………………………………...

<sup>1)</sup> W przypadku większej liczby inwestorów, pełnomocników lub nieruchomości dane kolejnych inwestorów, pełnomocników lub nieruchomości dodaje się w formularzu albo zamieszcza na osobnych stronach i dołącza do formularza.

<sup>&</sup>lt;sup>2)</sup> Adres skrzynki ePUAP wskazuje się w przypadku wyrażenia zgody na doręczanie korespondencji w niniejszej sprawie za pomocą środków komunikacji elektronicznej.

<sup>&</sup>lt;sup>3)</sup> W przypadku zgłoszenia budowy tymczasowego obiektu budowlanego w polu "Planowany termin rozpoczęcia" należy ws kazać również planowany termin rozbiórki lub przeniesienia w inne miejsce tego obiektu.

<sup>4)</sup>  W przypadku formularza w postaci papierowej zamiast identyfikatora działki ewidencyjnej można wskazać jednostkę ewidencyjną, obręb ewidencyjny i nr działki ewidencyjnej oraz arkusz mapy, jeżeli występuje.